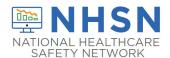

## Instructions for Completion of Outpatient Procedure Component (OPC) Monthly Denominator for Procedure Form (CDC 57.404)

This form is used for reporting data on each patient having one of the NHSN operative procedures selected for monitoring.

| Data Field        | Instructions for Data Collection                                 |
|-------------------|------------------------------------------------------------------|
| Facility ID       | The NHSN-assigned facility ID will be auto-entered by the        |
|                   | computer.                                                        |
| Procedure #       | The NHSN-assigned Procedure # will be auto-entered by the        |
|                   | computer.                                                        |
| Patient ID        | Required. Enter the alphanumeric patient ID number. This is      |
|                   | the patient identifier assigned by the hospital and may consist  |
|                   | of any combination of numbers and/or letters.                    |
| Social Security # | Optional. Enter the 9-digit numeric patient Social Security      |
|                   | Number.                                                          |
| Secondary ID #    | Optional. Enter the alphanumeric ID number assigned by the       |
|                   | facility.                                                        |
| Medicare #        | Optional. Enter the patient's Medicare number.                   |
| Patient name      | Optional. Enter the last, first, and middle name of the patient. |
| Tatient name      | optional. Effect the last, mist, and middle name of the patient. |
| Sex at Birth      | Optional. Select the patient's sex assigned at birth.            |
| (Birth Sex)       | Male                                                             |
|                   | Female                                                           |
|                   | Unknown                                                          |
| Gender Identity   | Optional. Specify the gender identity/identities which most      |
|                   | closely matches how the patient self-identifies. Multiple        |
|                   | selections are allowed, except when selecting 'Asked but         |
|                   | unknown.'                                                        |
|                   | Male                                                             |
|                   | Female                                                           |
|                   | Male-to-female transgender                                       |
|                   | Female-to-male transgender                                       |
|                   | Identifies as non-conforming                                     |
|                   | Other                                                            |
| Condor            | Asked but unknown                                                |
| Gender            | Required. Check Female, Male, or Other to indicate the           |
|                   | gender of the patient.                                           |

| Data Field                   | Instructions for Data Collection                                                                                |
|------------------------------|----------------------------------------------------------------------------------------------------|
| Date of birth                | Required. Record the date of the patient birth using this                                                       |
|                              | format: MM/DD/YYYY.                                                                                             |
| Ethnicity                    | Optional.                                                                                                    |
| Hispanic or Latino           | If patient is Hispanic or Latino, check this box.                                                               |
| Not Hispanic or Not Latino   | If patient is not Hispanic or not Latino, check this box.                                                       |
| Race                         | Optional. Check all the boxes that apply to identify the                                                        |
|                              | patient's race.                                                                                                 |
| Event type                   | Required. Enter the code for the procedure (PROC).                                                              |
| ,,                           | , , ,                                                                                                    |
| NHSN Procedure Code Category | Required. Enter the appropriate NHSN procedure code name                                                        |
|                              | (for example BRST, COLO). For detailed instructions on how to                                                   |
|                              | report NHSN operative procedures, see the OPC SSI Protocol.                                                     |
| Date of encounter            | Required. Record the date when the NHSN procedure started                                                       |
|                              | using this format: MM/DD/YYYY.                                                                                  |
| CPT procedure code           | Required. Enter the CPT operative procedure code for the                                                        |
|                              | primary procedure performed.                                                                                    |
|                              |                                                                                                    |
|                              | If the CPT code is first entered, the NHSN Procedure Code                                                       |
|                              | will be auto-filled by the application.                                                                         |
|                              | If the NHSN Procedure Code Category is entered first, you  will be a strice to calcut the appropriate CRT and a |
|                              | will have the option to select the appropriate CPT code.                                                        |
|                              | In either case, entering the CPT code is optional. The current                                                  |
|                              | list of NHSN CPT procedure codes are found in the                                                               |
|                              | "Supporting Materials" sections of the NHSN OPC webpage.                                                        |
|                              | https://www.cdc.gov/nhsn/xls/opc/opc-cpt-pcm-nhsn.xlsx.                                                         |
| Procedure Details            |                                                                                                    |
| Wound Class                  | Required. Check the appropriate wound class from the list. If                                                   |
|                              | the wound class is unknown or not listed work with your OR                                                      |
|                              | liaison to obtain a wound class for the procedure.                                                              |
|                              |                                                                                                    |
| Duration                     | Required. The interval in hours and minutes between the                                                         |
|                              | Procedure/Surgery Start Time, and the Procedure/Surgery                                                         |
|                              | Finish Time, as defined by the Association of Anesthesia                                                        |
|                              | Clinical Directors (AACD):                                                                                      |
|                              |                                                                                                    |
|                              | 1                                                                                                    |

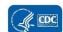

| Data Field | Instructions for Data Collection                                                                                                    |
|------------|----------------------------------------------------------------------------------------------------|
|            | <ul> <li>Procedure/Surgery Start Time (PST): Time when the procedure is begun (for example, incision for a surgical procedure).</li> <li>Procedure/Surgery Finish (PF): Time when all instrument and sponge counts are completed and verified as correct, all postoperative radiologic studies to be done in the OR are completed, all dressings and drains are secured, and the physicians/surgeons have completed all procedure-related activities on the patient.</li> </ul> |
|            |                                                                                                    |

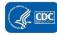